## **Envio das Folhas de Férias por Ficheiro Eletrónico Seguro de Acidentes de Trabalho (prémio variável)**

## **PERGUNTAS E RESPOSTAS**

## **1. O nome do ficheiro obedece a alguma estrutura própria?**

## **RESPOSTA:**

Para aproveitar, mas simultaneamente diferenciar, o ficheiro para a Segurança Social, sugere-se que o nome do ficheiro a enviar para seguradora seja composto por: SEG + APOL + Data (MMAA) com extensão .EUR (ainda que o validador da APS aceite também o .TXT).

O código SEG é o código da Seguradora junto da ASF (Autoridade de Supervisão de Seguros e Fundos de Pensões), e tem 4 algarismos (se houver dificuldade em obtê-lo, a APS pode fornecer uma listagem) e o código APOL é o número de apólice (tem 20 posições).

Note-se que o número de apólice (no nome do ficheiro) deverá ser formatado com zeros à esquerda para compor os 20 algarismos, e não poderá conter carateres especiais  $\setminus$  : \* ? " < >.

## **2. Existe validador da estrutura do ficheiro?**

## **RESPOSTA:**

Compreendendo a utilidade do validador, a APS concretizou um desenvolvimento transversal nesse sentido, gratuito e totalmente disponível ao público através do site institucional: [www.apseguradores.pt](http://www.apseguradores.pt/) ou diretamente em: [https://folhasferias.apseguradores.pt.](https://folhasferias.apseguradores.pt/)

**3. O R1 existe tantas vezes quanto os diferentes estabelecimentos e taxas constantes do ficheiro. Estando o nº da apólice e o código da seguradora no R1, a nossa questão é a seguinte: podem existir empregados no mesmo estabelecimento com apólices diferentes?** 

## **RESPOSTA:**

Pode acontecer sim, haver na mesma empresa várias apólices de acidentes de trabalho, na mesma seguradora. Terá de ser feito um ficheiro por apólice, para ser coerente com o próprio R1.

Alteração ao layout do ficheiro para incluir no registo R0:

"Data da Referência do Ficheiro, Nº Apólice e Código da Seguradora"

**Envio das Folhas de Férias por Ficheiro Eletrónico Seguro de Acidentes de Trabalho (prémio variável)**

**4. Os empregados do mesmo estabelecimento têm que pertencer à mesma seguradora e ter a mesma apólice?** 

## **RESPOSTA:**

É altamente provável que no mesmo estabelecimento tenham a mesma seguradora e apólice. Não se pode considerar que é impossível. O que acontece com frequência, nas grandes empresas, é terem várias apólices consoante as suas unidades de negócio (em função da respetiva atividade ou locais onde se encontram). Terá de ser feito um ficheiro por apólice.

**5. Este código da seguradora é único da empresa ou é o código da seguradora associado ao empregado?** 

## **RESPOSTA:**

É único da empresa de seguros, válido para qualquer apólice ou entidade empregadora.

**6. Se for o código associado ao empregado, no caso de uma empresa que tenha um empregado X associado a uma seguradora e, um empregado Y associado a outra seguradora, deve-se gerar um ficheiro para cada seguradora?** 

## **RESPOSTA:**

Não é provável que uma mesma empresa tenha vários seguradores para cobrir os riscos de acidentes de trabalho, mas é possível. Tem de ir um ficheiro para cada segurador, em função dos empregados afetos a cada segurador.

**7. O ficheiro tem um campo para indicar o código da Seguradora. Como podemos caracterizar esse código? É um código oficial atribuído pela Associação Portuguesa de Seguradores? Existe alguma tabela publicada com esses códigos? O objectivo seria disponibilizar na aplicação essa informação para facilitar a utilização. É um código numérico ou alfanumérico? Qual a sua dimensão?**

## **RESPOSTA:**

O ficheiro tem um código numérico da seguradora (4 dígitos) que é um código oficial, atribuído pela ASF (Autoridade de Supervisão de Seguros e Fundos de Pensões) disponível no respetivo site.

O link com o acesso é o seguinte: [http://www.asf.com.pt/NR/exeres/EC647CED-5416-4520-](http://www.asf.com.pt/NR/exeres/EC647CED-5416-4520-AAC2-CD2337BB750A.htm) [AAC2-CD2337BB750A.htm](http://www.asf.com.pt/NR/exeres/EC647CED-5416-4520-AAC2-CD2337BB750A.htm)

## **Envio das Folhas de Férias por Ficheiro Eletrónico Seguro de Acidentes de Trabalho (prémio variável)**

**8. O processo de submissão da Segurança Social tem suporte para submeter a informação de várias empresas num só ficheiro. Vão suportar esta característica?** 

## **RESPOSTA:**

A resposta a esta questão é "Não". As realidades são diferentes e consideramos que o processo de envio desta informação para as seguradoras fica mais robusto se se receber um ficheiro por apólice.

**9. Existe algum sítio (ambiente de testes) ou aplicativo off-line, que disponibilizem para submeter o ficheiro e aferir da sua conformidade?**

## **RESPOSTA:**

Sim, pode aceder livre e gratuitamente, no site da APS [\(www.apseguradores.pt\)](http://www.apseguradores.pt/), à ferramenta informática residente [\(https://folhasferias.apseguradores.pt\)](https://folhasferias.apseguradores.pt/) podendo confirmar os dados dos trabalhadores que pretende remeter à sua seguradora.

**10. Temos uma dúvida relativamente à informação que diz respeito ao novo código criado que diz respeito ao subsídio de refeição não sujeito a Segurança Social.** 

**Este novo código irá tornar o V/ ficheiro diferente do da Segurança Social, pois este código não existe no ficheiro da Segurança Social. A minha questão coloca-se pois os R3 são o somatório dos R2 e ao incluirmos este valor os R3 vão ser influenciados.** 

**A menos que me diga que este código não deve influenciar o R3.** 

## **RESPOSTA:**

Não vemos outra solução que não seja alterar tanto o conteúdo do registo tipo 2, como o registo tipo 3, de modo a considerar o valor do Subsídio de Refeição não Sujeito a Segurança Social (que não consta por isso do ficheiro para a Segurança Social).

## **Envio das Folhas de Férias por Ficheiro Eletrónico Seguro de Acidentes de Trabalho (prémio variável)**

**11. A questão é a seguinte: a soma dos tamanhos dos campos para o registo R3 perfaz 123 caracteres e não 124 conforme é referido na imagem abaixo, extraída das instruções de geração do ficheiro.**

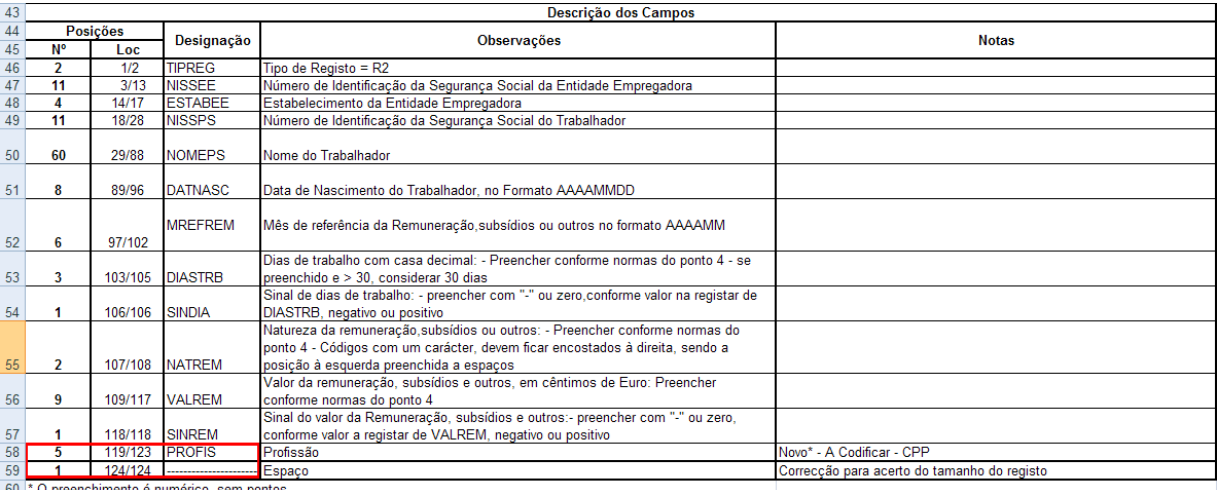

**Até ao campo da SINREM o registo tem 118 caracteres de comprimento. Mas o campo PROFIS refere 5 dígitos, conferindo com a estrutura de códigos da Classificação Portuguesa das Profissões 2010 (CPP2010). A confirmar-se o tamanho total do registo seria 118 + 5 = 123 e não 124 (como para os restantes registos).Como resolver a situação? 1) Manter o tamanho do campo PROFIS em 5 dígitos e acrescentar um espaço no fim para perfazer os 124 caracteres. 2) Aumentar para 6 dígitos o tamanho deste mesmo campo, apesar da estrutura oficial (CPP2010) comportar apenas 5. 3) Outra solução. Qual?**

**Nota: na ausência de resposta, partiremos do pressuposto que esse registo tem um espaço no final (conforme é referido na opção 1).**

#### **RESPOSTA:**

Este erro surge porque se alterou da CNP, que tinha 6 posições, para a CPP, com 5 e não se corrigiu a coluna seguinte. Consideramos que o que fará mais sentido é a opção 1): o campo PROFIS mantém as 5 posições e onde estava 119/124 deve ler-se 119/123. Acrescenta-se um espaço no final, mantendo-se a coerência no tamanho do registo.

É esta a versão que está presentemente em utilização.

**Envio das Folhas de Férias por Ficheiro Eletrónico Seguro de Acidentes de Trabalho (prémio variável)**

**12. Relativamente ao prazo de entrega. Será até dia 10 do mês seguinte como na Segurança Social?**

## **RESPOSTA:**

De acordo com a Cláusula 24ª, nº 1, al.ª a), da apólice de seguro obrigatório de acidentes de trabalho para trabalhadores por conta de outrem, aprovada pela Portaria 256/2011, de 5/7, em anexo, o tomador do seguro obriga-se:

(…)

"a) A enviar ao segurador, até ao dia 15 de cada mês, cópia das declarações de remunerações do seu pessoal remetidas à segurança social, relativas às retribuições pagas no mês anterior, devendo no envio mencionar a totalidade das remunerações previstas na lei como integrando a retribuição para efeito de cálculo da reparação por acidente de trabalho, e indicar ainda os praticantes, os aprendizes e os estagiários;"

(…)

**13. No ficheiro para as seguradoras está tudo genericamente orientado para a segurança social. E as empresas que deduzem para a Caixa Geral de Aposentações, Fundos de Bancos, etc… Não encontramos nenhuma forma de indicar os números da CGA dos funcionários, Empresa, etc…**

## **RESPOSTA:**

O segmento alvo deste procedimento de envio eletrónico de folhas de férias para as seguradoras corresponde ao das empresas que utilizam a internet como forma de envio das declarações para a segurança social (e não outro regime de previdência). Por isso, os tomadores que descontam para a Caixa Geral de Aposentações (CGA) (e mesmo os trabalhadores com regimes mistos) não estão no âmbito desta iniciativa. Com efeito, este caso trata-se de um seguro facultativo (DL 503/99, de 20/11) e só esporadicamente existem tomadores de seguro, com seguro de AT celebrado, com trabalhadores ao seu serviço do regime geral coexistindo com trabalhadores ao seu serviço subscritores da CGA. O indicado nesta situação será processar o reporte das folhas de férias de todos os trabalhadores no formato tradicional.

**14. Uma empresa pode ter funcionários com CGA e Segurança Social. Existem casos desses no mercado. Como resolver?** 

**RESPOSTA:** 

Veja-se resposta à questão 13.

## **Envio das Folhas de Férias por Ficheiro Eletrónico Seguro de Acidentes de Trabalho (prémio variável)**

**15. Os tokens do Tipo R não precisam de indicar o número de dias para a Segurança Social. Mas o Token SR está a pedir o número de dias isento. Isto não nos parece bem. Podem explicar a razão?**

#### **RESPOSTA:**

"A tabela 4 (normas para o preenchimento dos campos) foi alterada para, tal como no token R, não necessitar indicar o número de dias também no token SR."

## **16. Como se deve proceder para o caso de ajudas de custo, uma vez que também estão sujeitas a limites de isenção?**

#### **RESPOSTA:**

Este projeto de normalização do suporte magnético deve seguir ao máximo a aproximação às regras de envio para a Segurança Social, com a *nuance* de incluir também as parcelas das remunerações não sujeitas a Segurança Social (como o código SR), devendo ser utilizado o código M ou X para Subsídios de carácter regular, consoante se tratem de mensais ou não mensais, ou utilizar os códigos B e O para Prémios, bónus e outras prestações, consoante se tratem de caráter mensal ou não mensal respetivamente.

No que respeita às Ajudas de Custo com carácter de regularidade, deve ser utilizada a rubrica já existente para o efeito, o código A – Ajudas de Custo.

**17. Relativamente a ficheiro a entregar as seguradoras possuo a seguinte dúvida: O ficheiro a entregar às seguradoras tem a mesma estrutura que o ficheiro da Segurança Social, mas o ficheiro da Segurança Social apenas deve possuir valores de remunerações sujeitas a Segurança Social.**

**Relativamente ao ficheiro das seguradoras deve seguir a mesma regra, ou deve incluir também as remunerações que não estão sujeitas a Segurança Social?**

#### **RESPOSTA:**

Apesar do formato idêntico ao da Segurança Social, o ficheiro deverá incluir os montantes efetivos, ou seja, o total seguro.

Supondo por exemplo o caso dos órgãos sociais, estes são limitados superiormente por 12 x o IAS (Indexante de Apoio Social), e é este o valor que vai para a Segurança Social.

# **Envio das Folhas de Férias por Ficheiro Eletrónico Seguro de Acidentes de Trabalho (prémio variável)**

Em todo o caso, o valor a ser enviado para a seguradora é aquele que foi efetivamente transferido para esta, ou seja, o total seguro (ignorando o referido limite de 12x o IAS).

Em suma, deverão ser reportados os totais das remunerações de caráter regular, utilizando para o efeito o Código B, caso se trate de remunerações de caráter mensal, ou o Código X caso se trate de remunerações de caráter não mensal.

**18. Quando um ficheiro é criado de raiz no validador da APS, gera um ficheiro EUR. Se no mês seguinte o utilizador pretender utilizar o ficheiro do mês anterior e incluir apenas algumas alterações, para criar o novo ficheiro, o validador não permite editar um ficheiro EUR? Apesar de não ser a situação mais frequente esta possibilidade é importante para quem constrói o ficheiro de raiz, pois evita que todos os meses esteja a construir um novo.**

## **RESPOSTA:**

No validador/construtor disponibilizado pela APS é possível criar um ficheiro EUR para a seguradora com base num de um mês anterior no mesmo formato.

Para isso deverá ser utilizada a primeira opção do menu "Ficheiro para a Seguradora", abrir o ficheiro EUR anterior, consultar e editar.

A partir desse momento podem ser feitas as alterações pretendidas, neste caso o ano/mês de reporte e ajustadas as respetivas remunerações.

No final das alterações, tal como na criação de raiz, clicar em Gravar e por fim "Finalizar/Exportar", sendo gerado um novo ficheiro.

**2018.01.02**